#### **Chapter 1: Please Introduce Yourself**

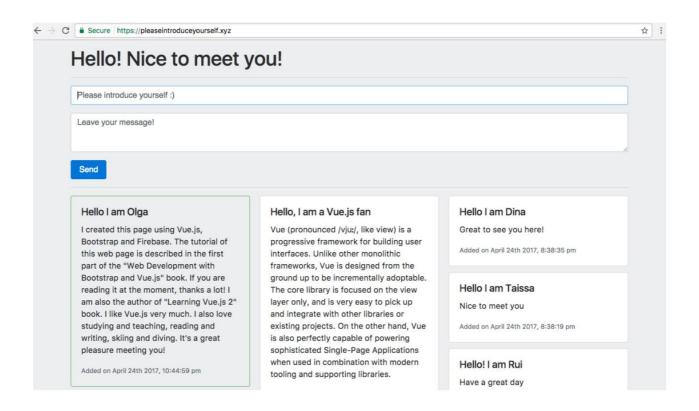

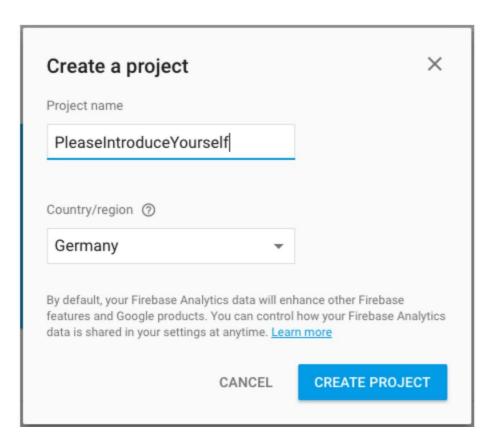

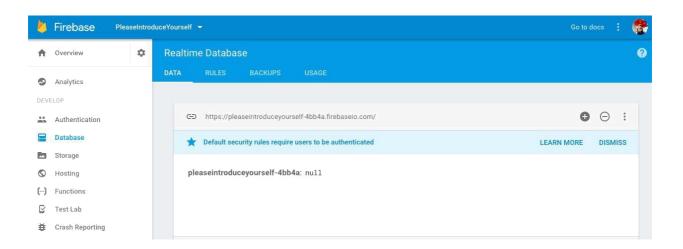

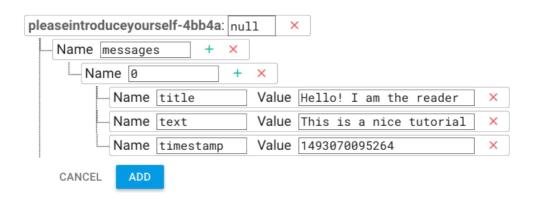

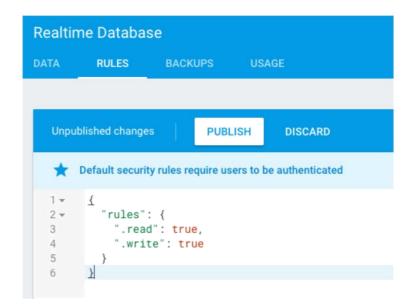

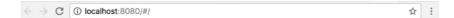

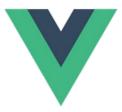

### Welcome to Your Vue.js App

#### Essential Links

<u>Core Docs</u> <u>Forum</u> <u>Gitter Chat</u> <u>Twitter</u> <u>Docs for This Template</u>

#### Ecosystem

vue-router vuex vue-loader awesome-vue

There are currently no apps in the project PleaseIntroduceYourself

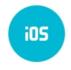

Add Firebase to your iOS app

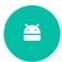

Add Firebase to your Android app

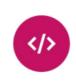

Add Firebase to your web app

X

#### Add Firebase to your web app

Copy and paste the snippet below at the bottom of your HTML, before other script tags.

```
<script src="https://www.gstatic.com/firebasejs/3.8.0/firebase.js"></script>
<script>
// Initialize Firebase
var config = {
    apiKey: "
    authDomain: "pleaseintroduceyourself-4bb4a.firebaseapp.com",
    databaseURL: "https://pleaseintroduceyourself-4bb4a.firebaseio.com",
    projectId: "pleaseintroduceyourself-4bb4a.firebaseio.com",
    storageBucket: "pleaseintroduceyourself-4bb4a.appspot.com",
    messagingSenderId: "
    };
    firebase.initializeApp(config);
</script>
```

## Hello! I am the reader

### This is a nice tutorial

## 1493070095264

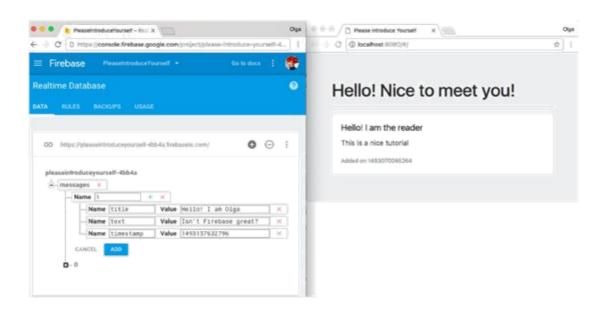

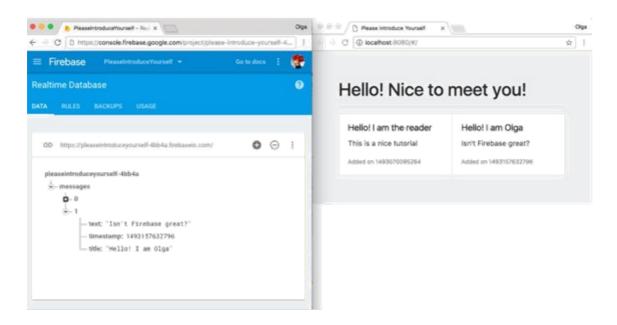

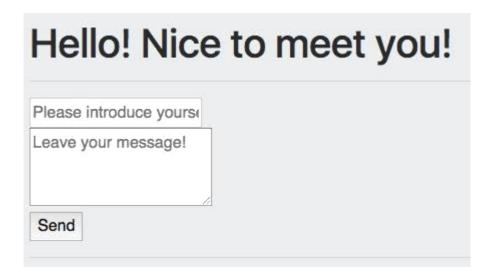

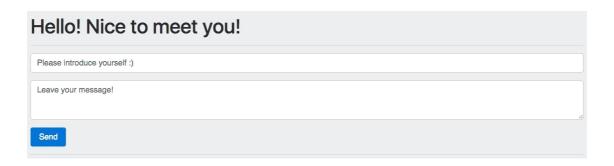

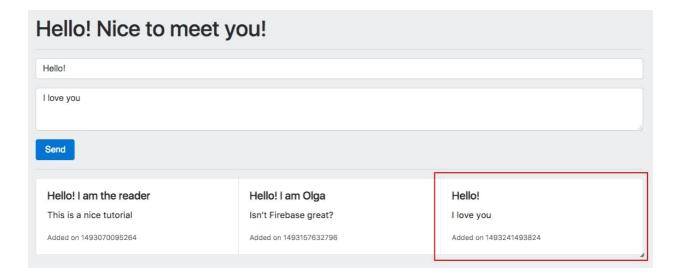

What Firebase CLI features do you want to setup for this directory?
 Database: Deploy Firebase Realtime Database Rules
 Functions: Configure and deploy Cloud Functions
 Hosting: Configure and deploy Firebase Hosting sites

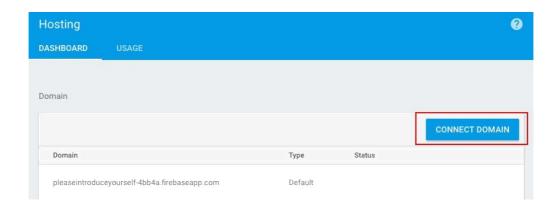

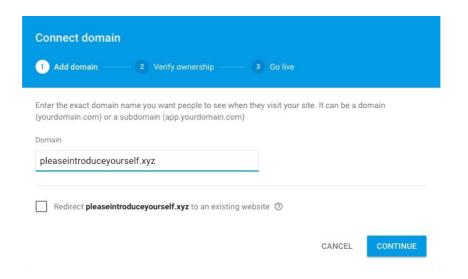

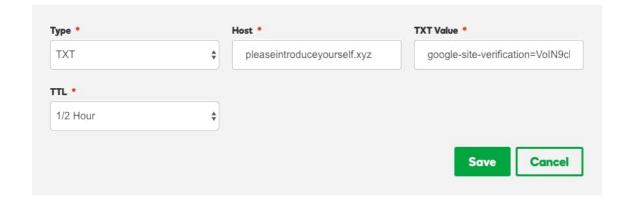

## **Chapter 2: Hello User, Explained**

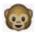

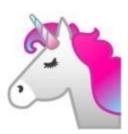

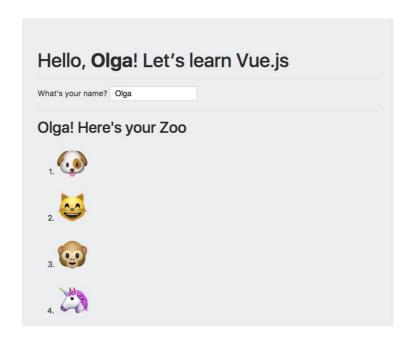

## Hello, **Olga**! Let's learn Vue.js

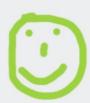

| What's | your | name? | Olga |  |
|--------|------|-------|------|--|
|--------|------|-------|------|--|

## Olga! Here's your Zoo

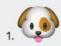

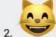

## Let's learn Vue.js

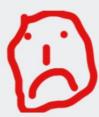

What's your name?

## Here's your Zoo

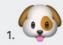

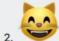

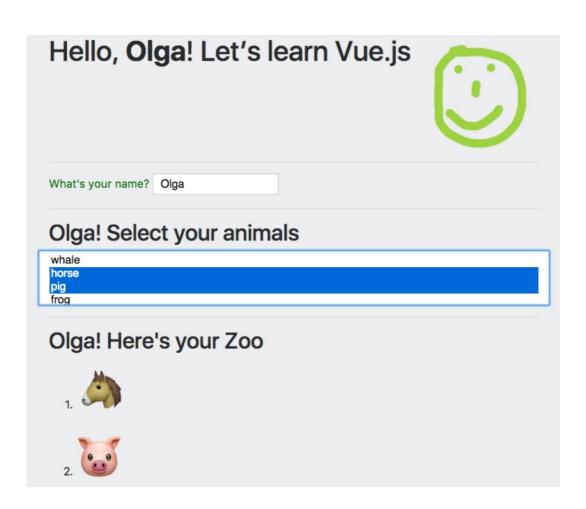

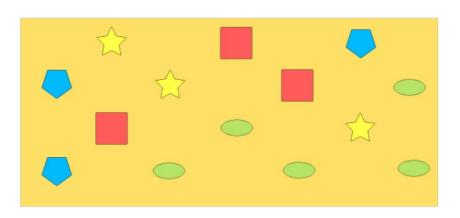

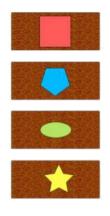

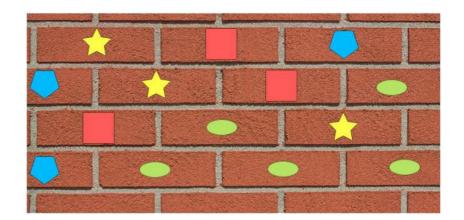

Olga

# Hello Olga!

Rui

# Hello Rui!

Taissa

# Hello Taissa!

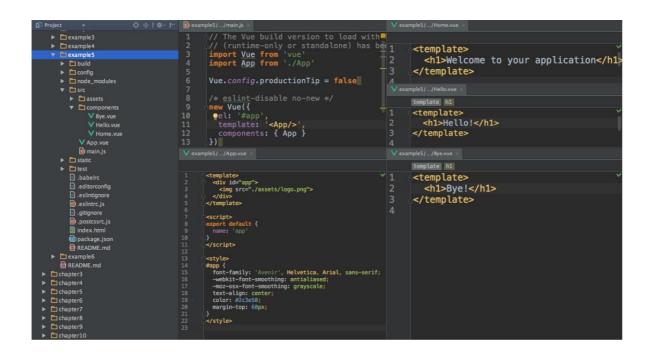

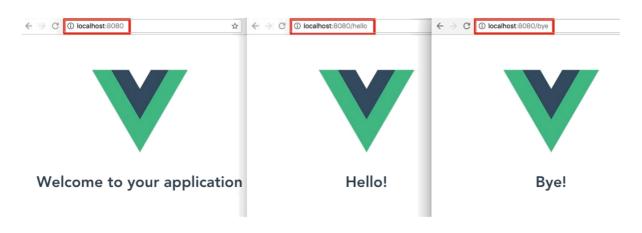

What's your name? Olga

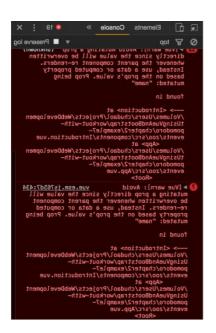

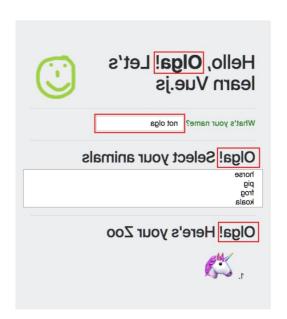

В

Bootstrap is the most popular HTML, CSS, and JS framework in the world for building responsive, mobile-first projects on the web.

**Download Bootstrap** 

Currently v4.0.0-alpha.6

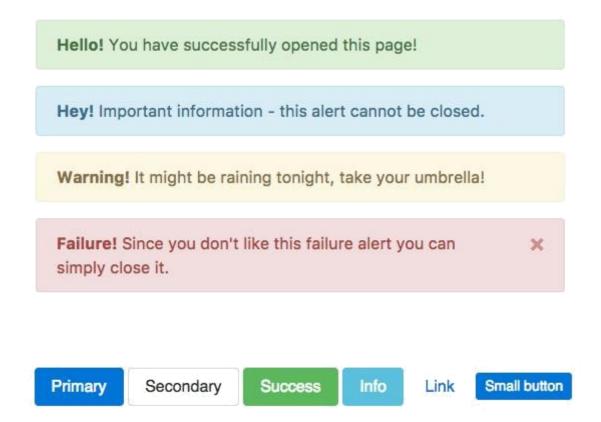

## **Jumbotron**

Lorem ipsum dolor sit amet, consectetur adipiscing elit. Duis semper erat ac est semper convallis. Nunc mauris dui, interdum sed ullamcorper a, hendrerit congue enim. Maecenas semper id velit in posuere. Suspendisse id convallis neque, vel rutrum massa. Curabitur suscipit est et lectus convallis, nec faucibus ipsum sagittis. Morbi et turpis eu quam aliquam facilisis at quis lectus. Integer ultricies justo vitae mauris sollicitudin molestie. Sed vitae suscipit ex. Sed rhoncus orci et mi congue, luctus fermentum purus vehicula. Morbi in suscipit eros, sit amet maximus libero. Praesent posuere sem bibendum lacus fringilla, eget bibendum massa auctor. Cras vulputate metus ante, vel lobortis magna hendrerit vel.

## **Jumbotron**

Lorem ipsum dolor sit amet, consectetur adipiscing elit. Duis semper erat ac est semper convallis. Nunc mauris dui, interdum sed ullamcorper a, hendrerit congue enim. Maecenas semper id velit in posuere. Suspendisse id convallis neque, vel rutrum massa. Curabitur suscipit est et lectus convallis, nec faucibus ipsum sagittis. Morbi et turpis eu quam aliquam facilisis at quis lectus. Integer ultricies justo vitae mauris sollicitudin molestie. Sed vitae suscipit ex. Sed rhoncus orci et mi congue, luctus fermentum purus vehicula. Morbi in suscipit eros, sit amet maximus libero. Praesent posuere sem bibendum lacus fringilla, eget bibendum massa auctor. Cras vulputate metus ante, vel lobortis magna hendrerit vel.

| this | is a | column | with | class |
|------|------|--------|------|-------|
| col  |      |        |      |       |

this is a column with class col-6

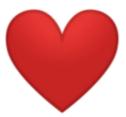

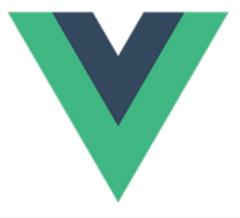

#### Vue Bootstrap Component Isn't it easy?

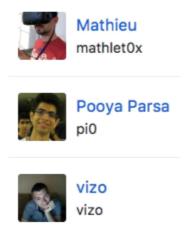

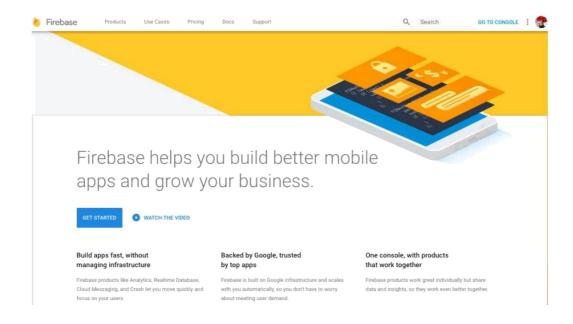

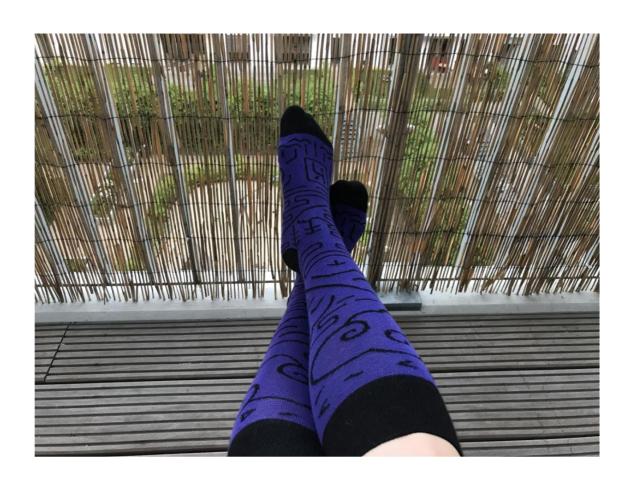

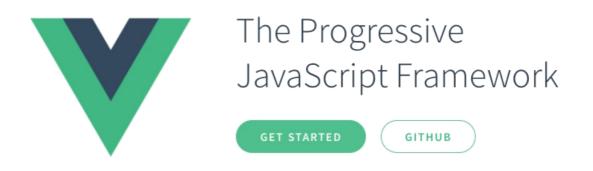

What's your name? Olga the best

Hello, Olga the best! Let's learn Vue.js

| What's your name? | ] |
|-------------------|---|
|-------------------|---|

# Hello, ! Let's learn Vue.js

| What's your name? |  |
|-------------------|--|
|-------------------|--|

# Let's learn Vue.js

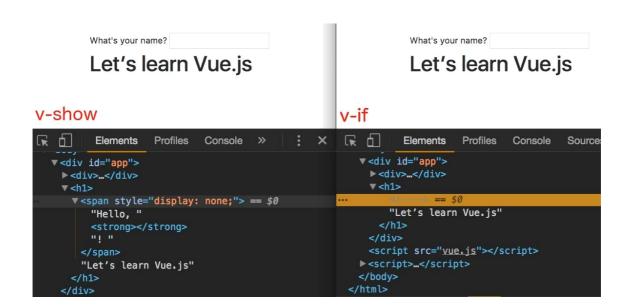

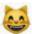

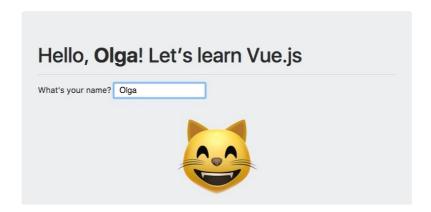

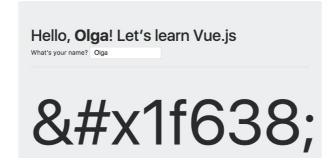

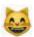

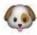

## **Chapter 3: Let's Get it Started**

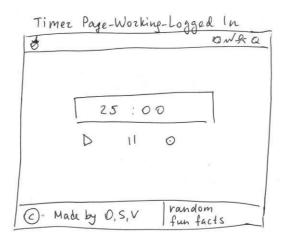

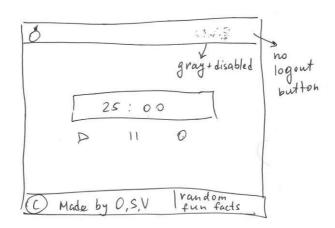

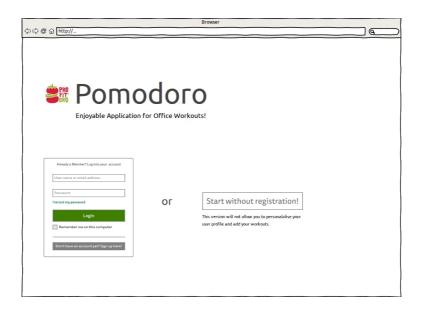

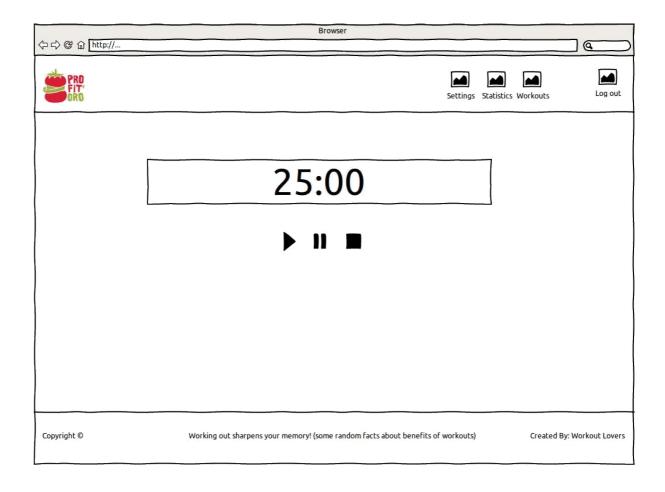

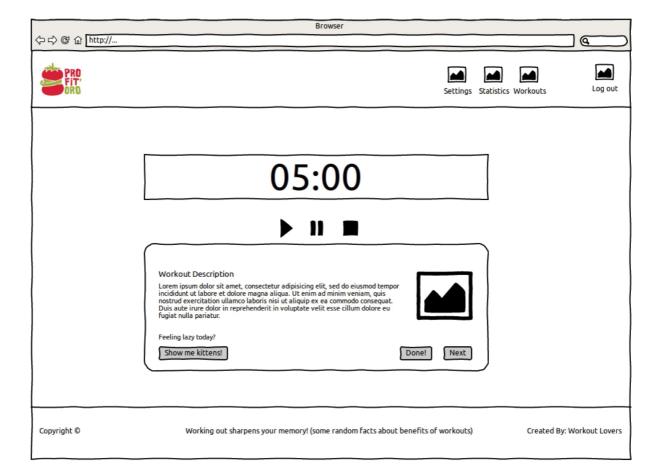

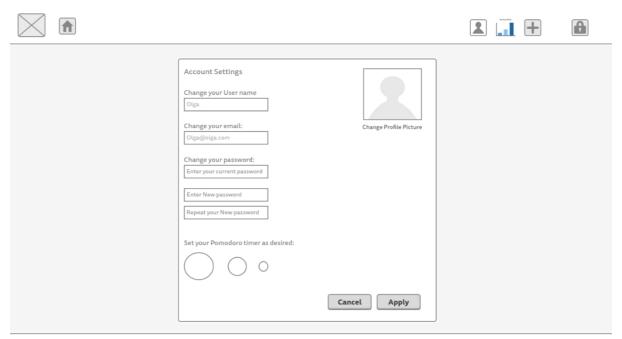

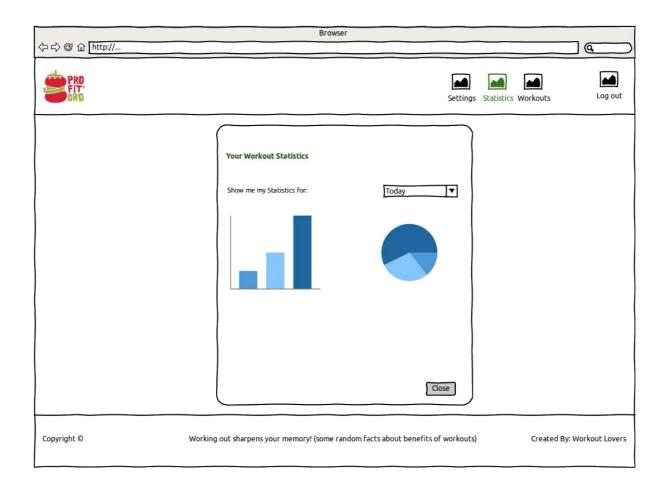

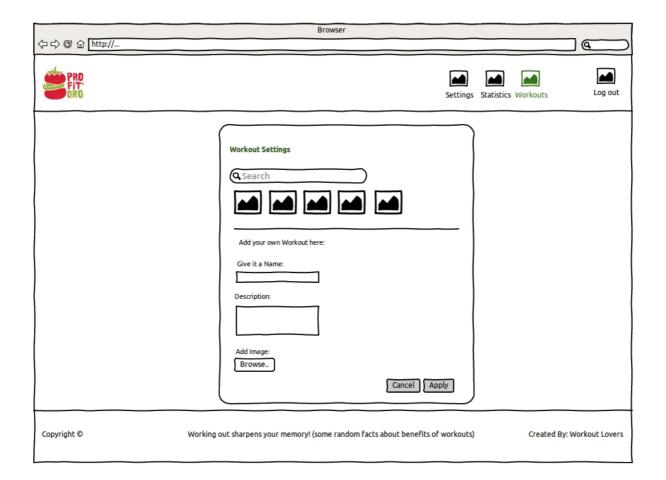

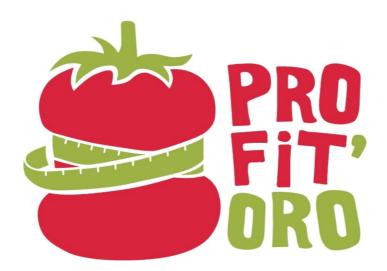

### **Chapter 4: Let it Pomodoro!**

```
[chudaol@chudaols-MBP: ~/Projects/WebDevelopmentUsing/ueAndBootstrap/chapter4/code/1 (master *+%)$ vue init webpack profitoro

[? Project name profitoro
[? Project description Enjoyable application for office workouts. " take breaks during work. exercise during breaks."

[? Author Olga Filipova <chudaol@gmail.com-
? Vue build standalone
[? Install vue-router? Yes
[? Use ESLint to lint your code? Yes
? Pick an ESLint preset Standard
[? Setup unit tests with Karma + Mocha? Yes
[? Setup e2e tests with Nightwatch? Yes

vue-cli · Generated "profitoro".

To get started:

cd profitoro
npm install
npm run dev

Documentation can be found at https://vuejs-templates.github.io/webpack
```

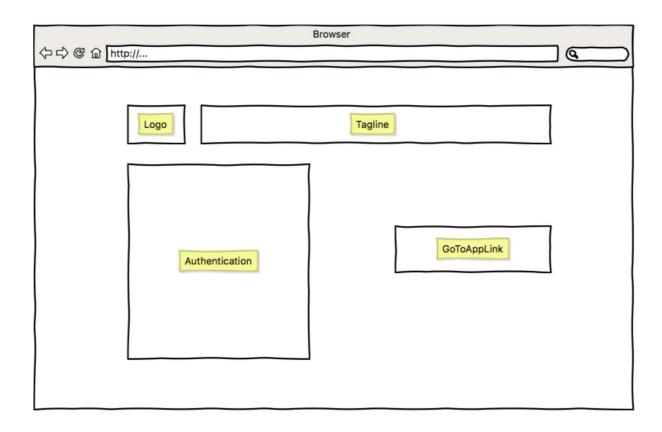

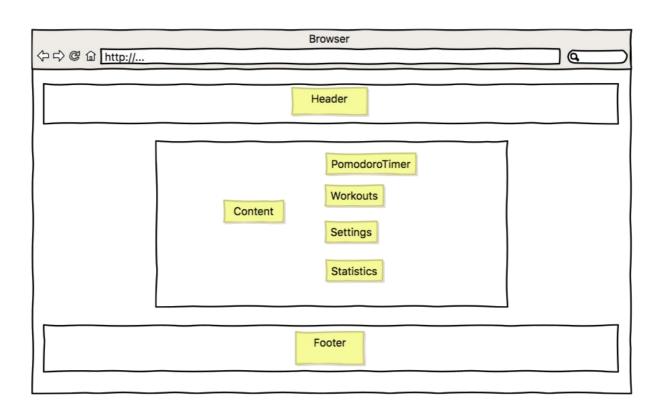

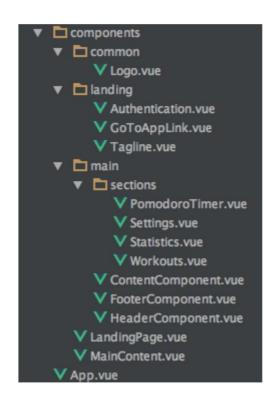

## **Welcome to Profitoro**

Logo Tagline Authentication Go To App

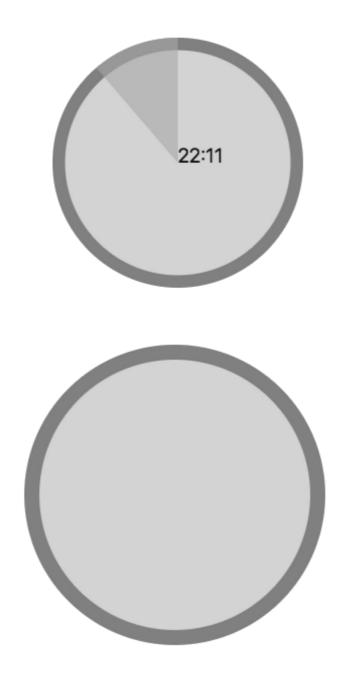

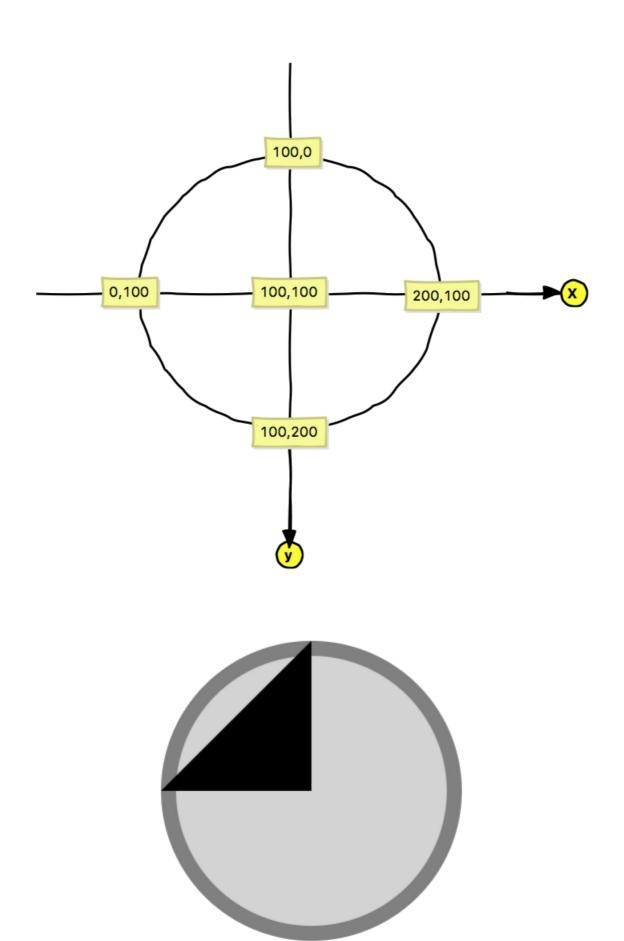

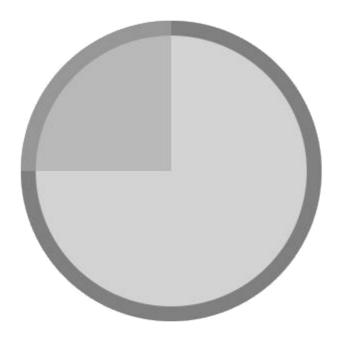

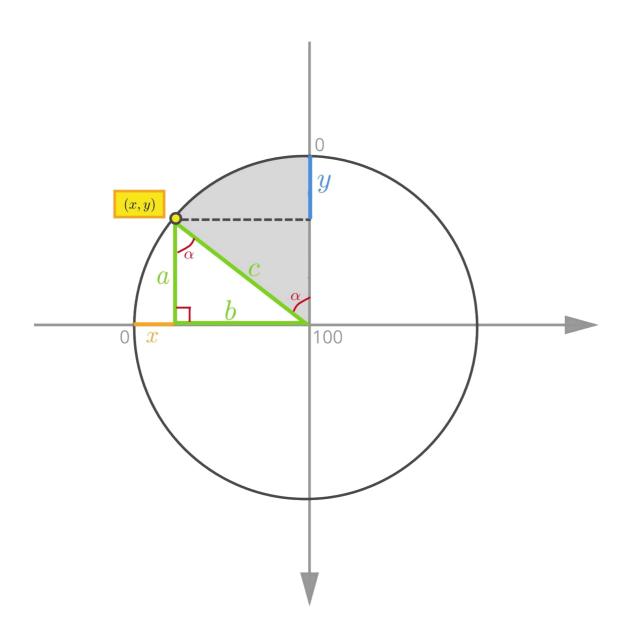

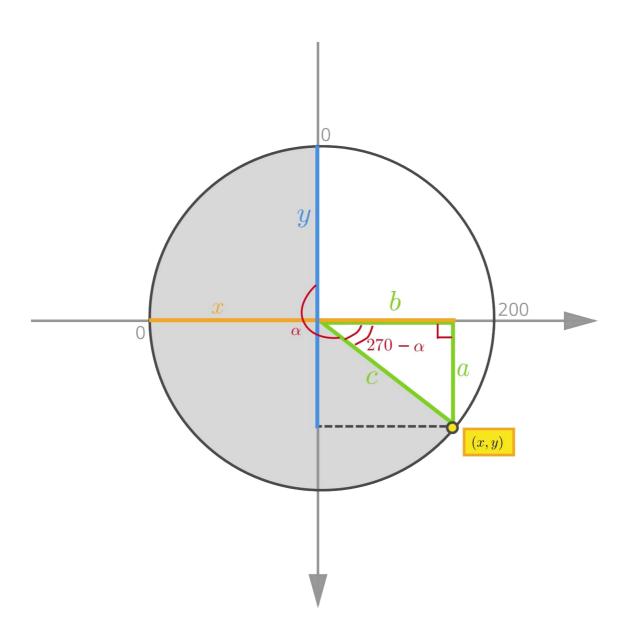

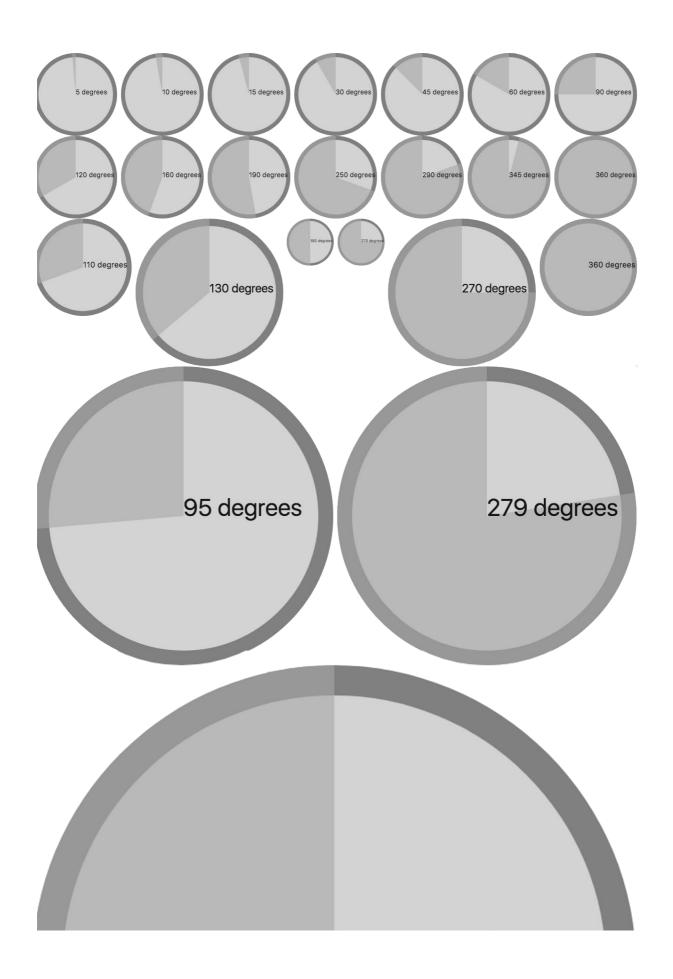

 $\leftarrow \rightarrow$   $\mathcal{C}$  0 localhost:8080

#### Welcome to Profitoro

Header

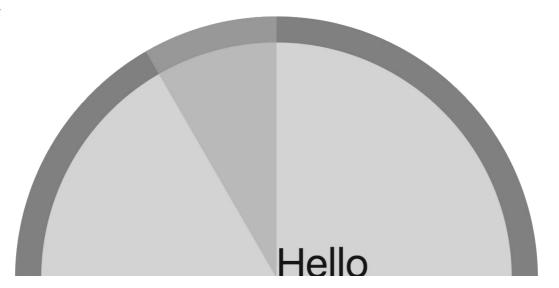

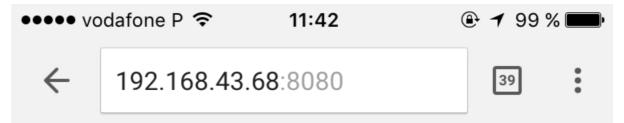

## Welcome to Profitoro

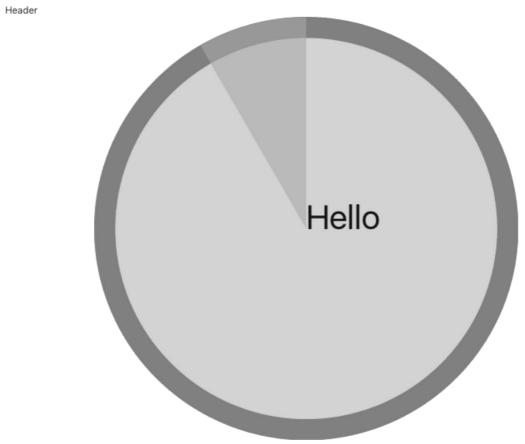

Footer

| Column 1 | Column 2 | Column 3 | Column 4 |        |
|----------|----------|----------|----------|--------|
|          |          |          |          |        |
|          |          |          |          |        |
|          |          |          |          |        |
| Column 1 |          | Column 2 | Column 3 | Column |
|          |          |          |          | 4      |

Column 1

Column 2

Column 2 Column 1

| Column 1 |          | Column 2 |  |
|----------|----------|----------|--|
|          |          |          |  |
|          |          |          |  |
|          | Column 1 |          |  |
|          |          |          |  |

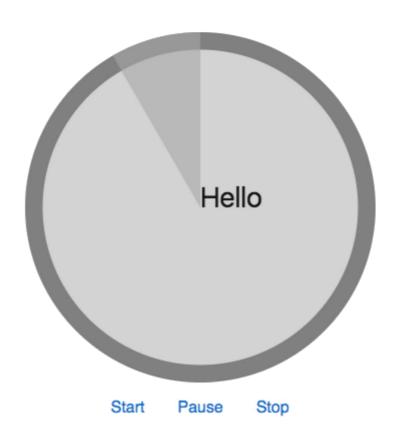

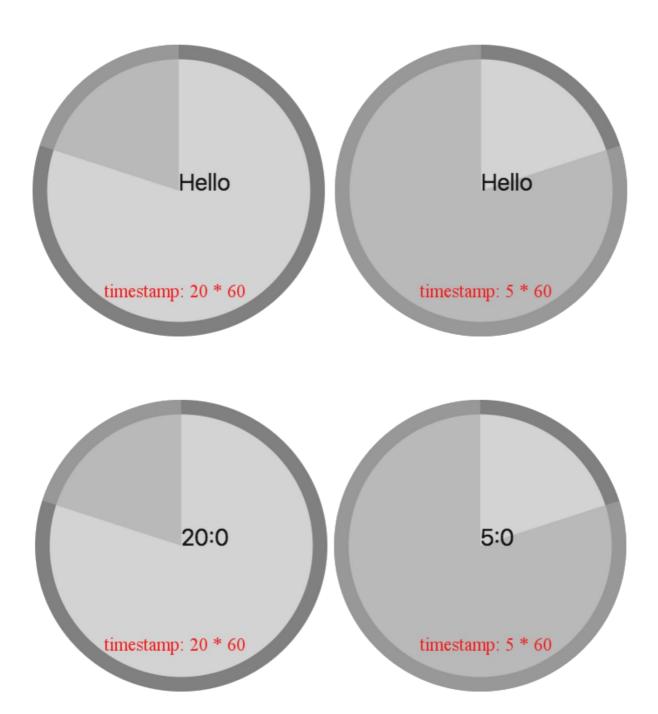

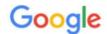

#### setinterval inactive tabs

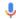

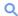

All

Videos

Images

News

More

Settings

Tools

About 21.100 results (0,36 seconds)

Shopping

javascript - setInterval slows down with tab/window inactive - Stack ...

https://stackoverflow.com/questions/.../setinterval-slows-down-with-tab-window-inacti... ▼ May 6, 2014 - I build a web app and I use setInterval with 500ms timer for some clock ... Yes, that's a true observation (well ...ish, the JS thread just gets less ... You visited this page on 6/7/17.

How can I make setInterval also work when a tab is inactive in Chrome?

https://stackoverflow.com/.../how-can-i-make-setinterval-also-work-when-a-tab-is-ina... ▼
May 8, 2011 - I have a **setInterval** running a piece of code 30 times a second. ... On most browsers **inactive tabs** have low priority execution and this can affect ...
You visited this page on 6/7/17.

javascript - setInterval doesn't slow down on inactive tab - Stack Overflow

https://stackoverflow.com/questions/.../setinterval-doesnt-slow-down-on-inactive-tab ▼
Feb 12, 2017 - Since javascript is a runtime compilation code( Compiled by browser at runtime, browser has to work on it). When you navigate to other tab, the page ...

javascript - setInterval() is not working properly for inactive tab - Stack ...

stackoverflow.com/questions/.../setinterval-is-not-working-properly-for-inactive-tab ▼ Nov 19, 2014 - I made a plunker, and I edited my time, but the timer just keeps going ...

jquery - How can I fix setInterval issues when tab is inactive? - Stack ...

https://stackoverflow.com/.../how-can-i-fix-setinterval-issues-when-tab-is-inactive ▼ Feb 16, 2012 - I am learning jQuery by writing a slideshow plugin which I will release ... Where is your code ... It's in the description, but the direct link is: ...

## Goooooooogle >

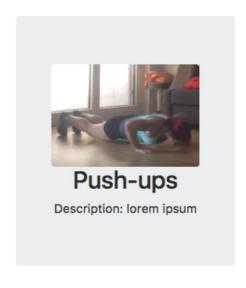

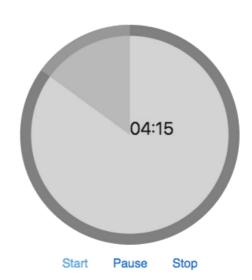

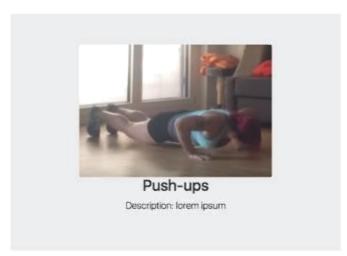

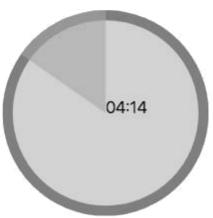

#### **Chapter 5: Configure Your Pomodoro**

#### Set your pomodoro timer

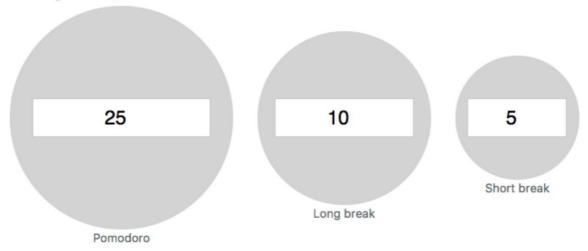

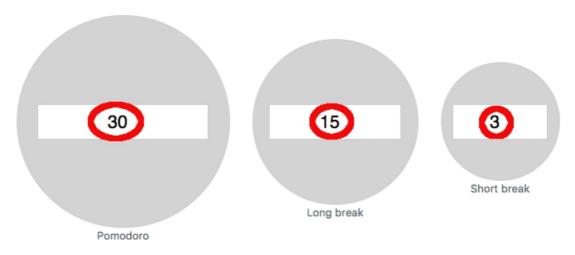

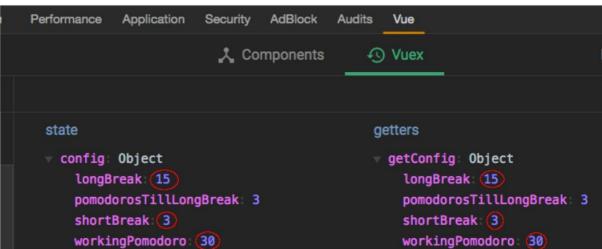

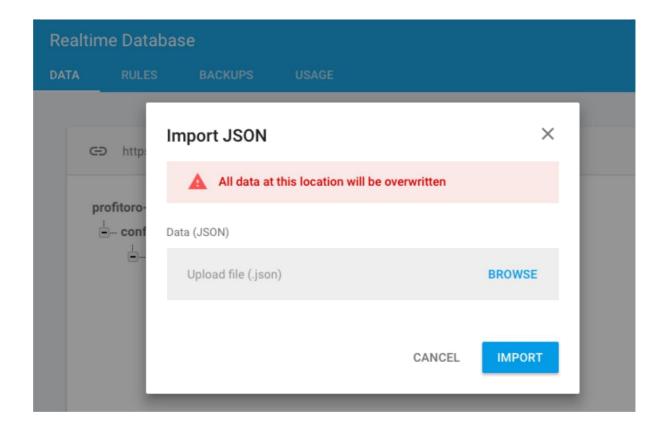

```
vuexfire
const setTodosRef = firebaseAction(
  ({ bindFirebaseRef, state }, { ref }) => {
    bindFirebaseRef('todos', ref)
  }
)
```

#### There are currently no apps in the project Profitoro

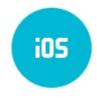

Add Firebase to your iOS app

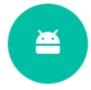

Add Firebase to your Android app

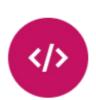

Add Firebase to your web app

#### Set your pomodoro timer

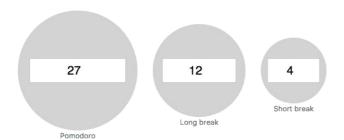

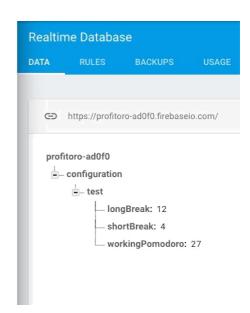

#### **Chapter 6: Please Authenticate!**

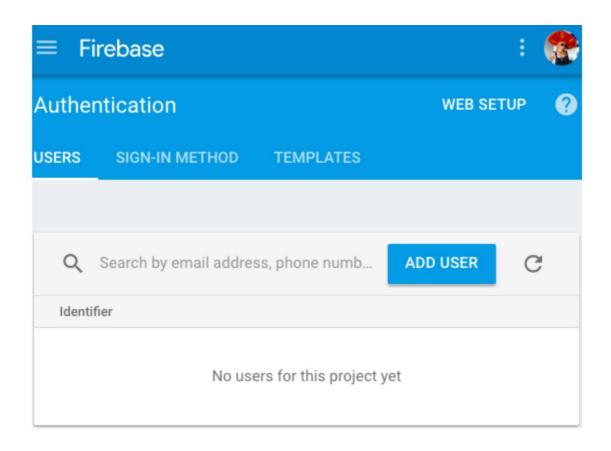

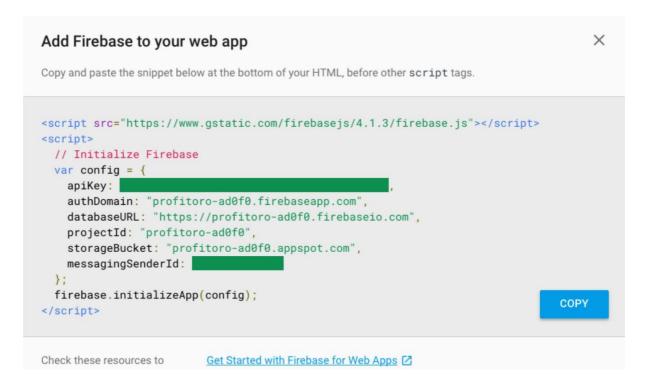

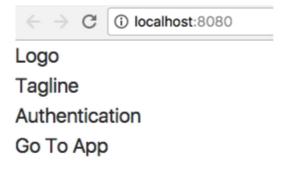

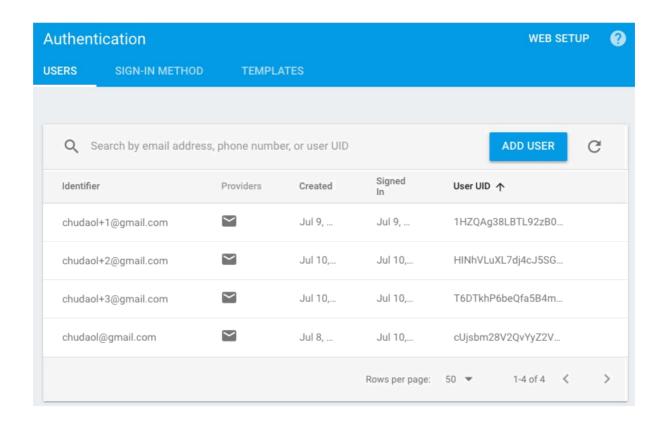

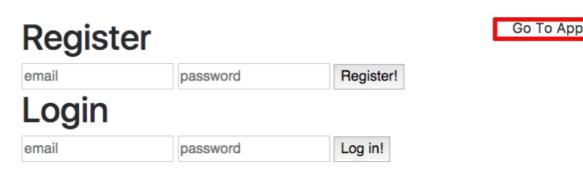

## Register

| Log in! |
|---------|
|         |

| Already a member? Log in here!       | Don't have an account? Sign up here! |
|--------------------------------------|--------------------------------------|
| email                                | email                                |
| password                             | password                             |
| LOGIN                                | SIGN UP                              |
| Don't have an account? Sign up here! | Already a member? Log in here!       |

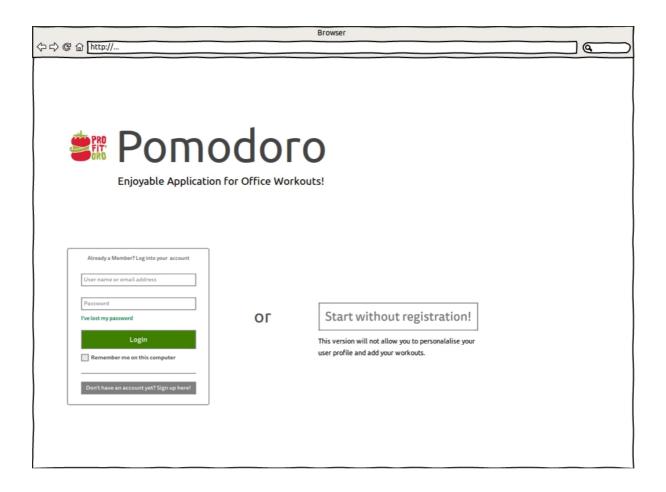

Already a member? Log in here!
email

password

START WITHOUT REGISTRATION

OR

This version will not allow you to personalise your profile or add new workouts

Don't have an account? Sign up here!

```
var userId = firebase.auth().currentUser.uid;
return firebase.database().ref('/users/' + userId).once('value').then(function(snapshot) {
   var username = snapshot.val().username;
   // ...
});
```

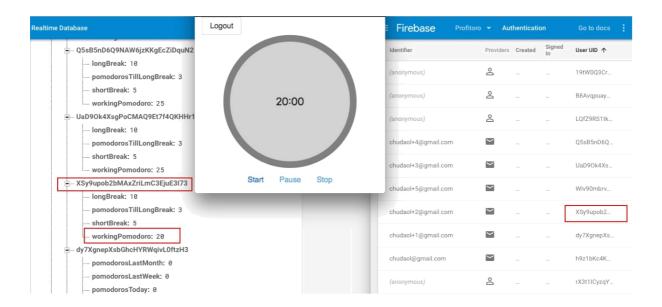

#### Update a user's profile

You can update a user's basic profile information—the user's display name and profile photo URL—with the updateProfile method. For example:

```
var user = firebase.auth().currentUser;

user.updateProfile({
    displayName: "Jane Q. User",
    photoURL: "https://example.com/jane-q-user/profile.jpg"
}).then(function() {
    // Update successful.
}, function(error) {
    // An error happened.
});
```

#### Set a user's email address

You can set a user's email address with the updateEmail method. For example:

```
var user = firebase.auth().currentUser;

user.updateEmail("user@example.com").then(function() {
    // Update successful.
}, function(error) {
    // An error happened.
});
```

#### Account settings

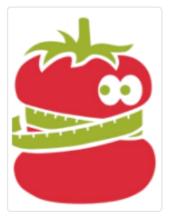

Change profile picture

olga

chudaol+112@gmail.com

#### Account settings

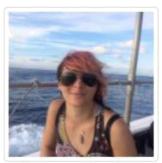

Change profile picture https://scontent-frx5-1.x

olga

chudaol+112@gmail.com

#### Account settings

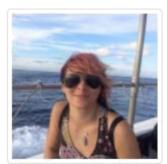

Change profile picture

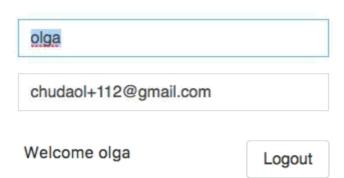

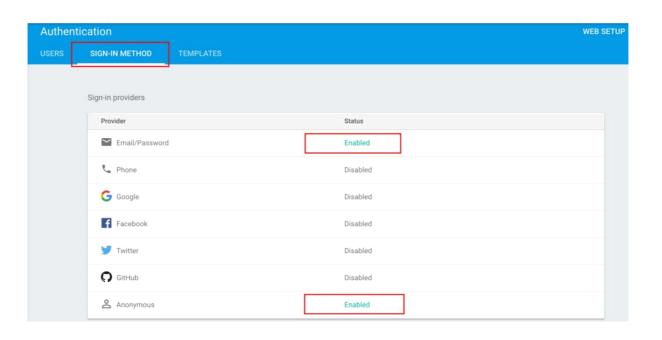

#### Chapter 7: Let's Add a Menu

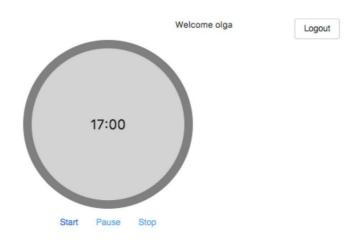

#### **Statistics**

Total Pomodoros: 0

#### Account settings

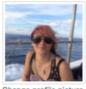

Change profile picture

olga chudaol+112@gmail.com

Footer

#### Set your pomodoro timer

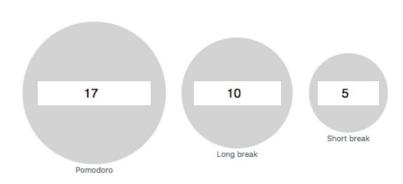

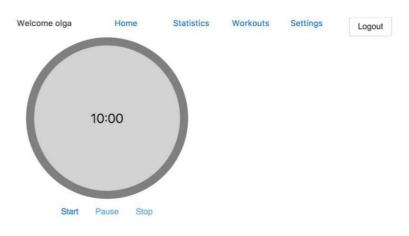

Footer

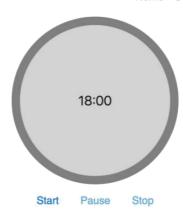

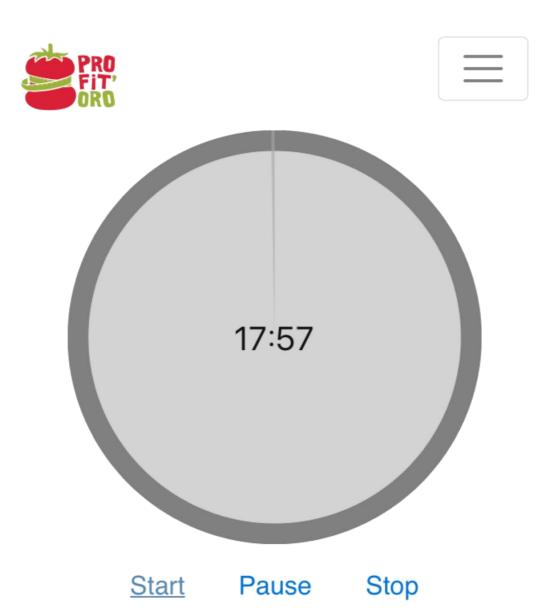

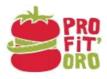

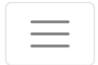

Home

Settings

Statistics

Workouts

Logout

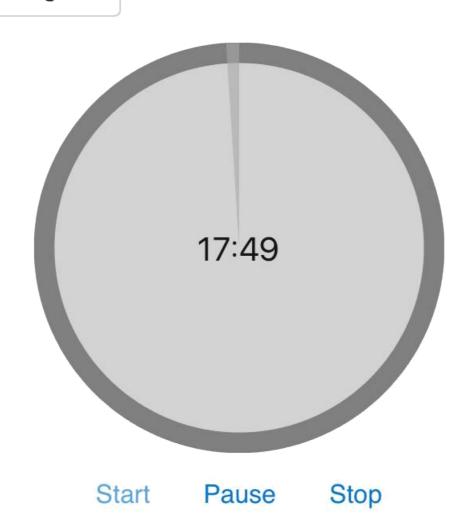

Home Settings Statistics Workouts

Go to the start page

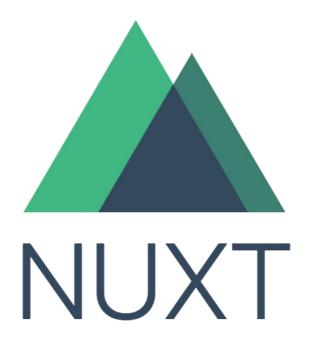

### Universal Vue.js Application

Documentation

GitHub

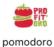

Home Settings Statistics Workouts Logout

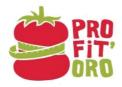

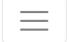

#### pomodoro

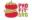

Home Settings Statistics Workouts Logout

| Name         | Status | Туре   | Initiator | Size    | Time   |
|--------------|--------|--------|-----------|---------|--------|
| jquery.js    | 200    | script | (index)   | 68.0 KB | 30 ms  |
| tether.js    | 200    | script | (index)   | 24.7 KB | 29 ms  |
| bootstrap.js | 200    | script | (index)   | 45.8 KB | 29 ms  |
| app.js       | 200    | script | (index)   | 4.5 MB  | 322 ms |
|              |        |        |           |         | T**    |

| Name | Status | Туре   | Initiator  | Size    | Time |
|------|--------|--------|------------|---------|------|
| 1.js | 200    | script | app.js:743 | 77.0 KB | 4 ms |
| 0.js | 200    | script | app.js:743 | 94.4 KB | 6 ms |
| 3.js | 200    | script | app.js:743 | 14.3 KB | 6 ms |
| 2.js | 200    | script | app.js:743 | 13.1 KB | 6 ms |

#### **Chapter 8: Let's Collaborate!**

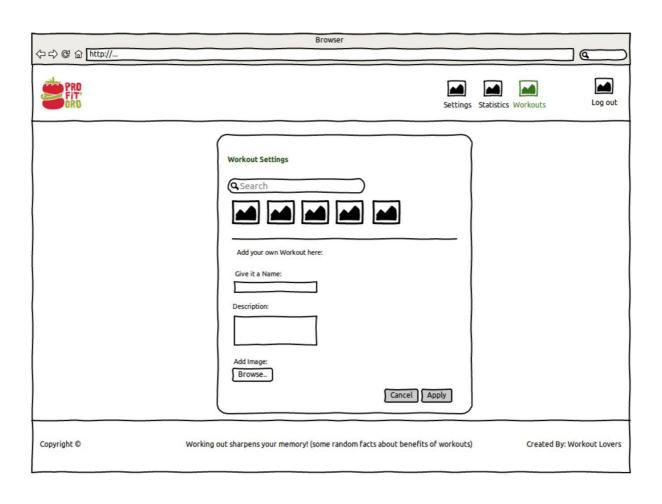

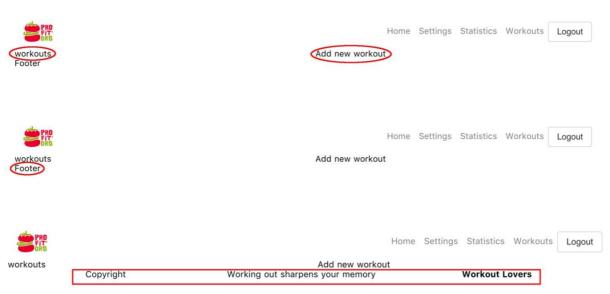

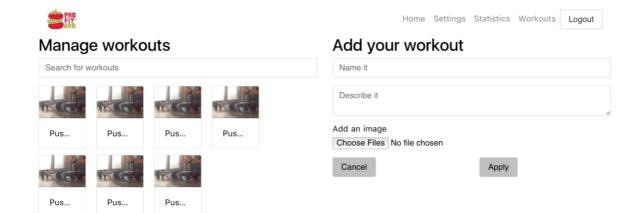

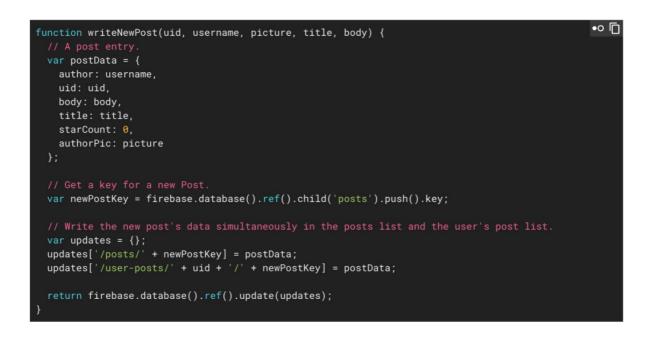

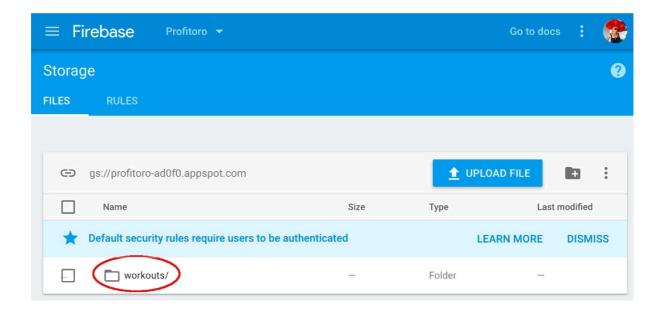

#### olga

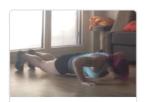

Push-ups

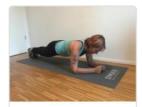

Plank

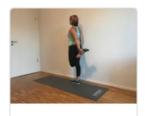

Stretch

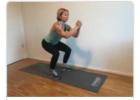

Squats

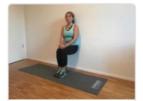

Chair

#### pus

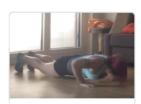

Push-ups

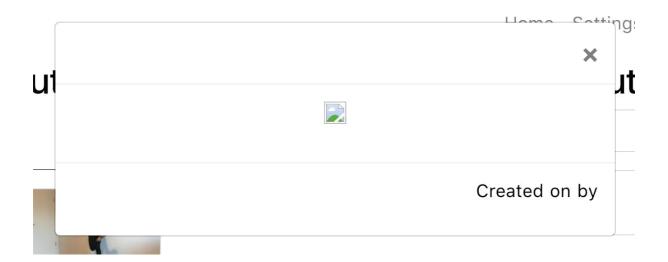

#### Stretch

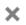

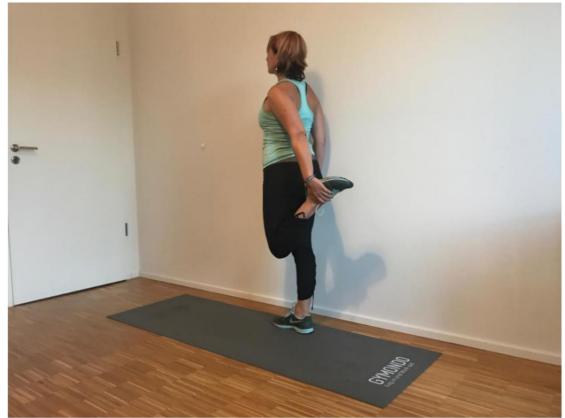

Stretch your legs, 30 seconds each, repeat 3 times

Created on 1502303942341 by olga

Created on Aug 9th 17 by olga

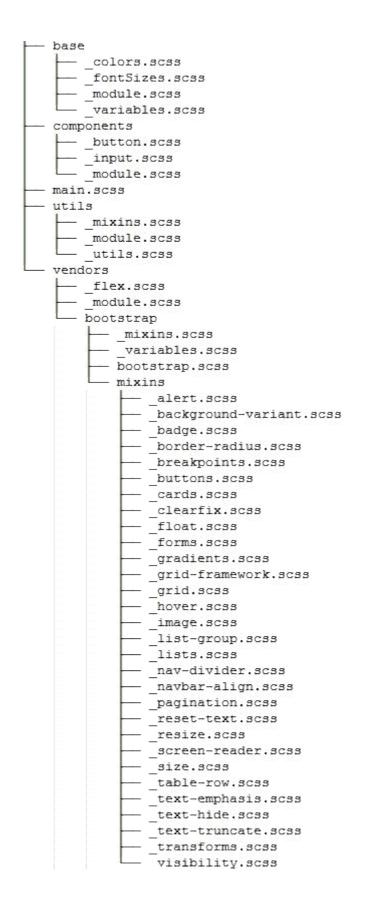

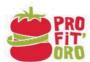

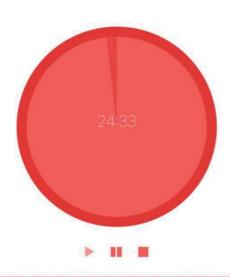

Copyright Workout Lovers Working out sharpens your memory

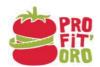

Home Settings Statistics Workouts

Set your pomodoro timer

Logout

#### Account settings

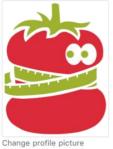

Pomodoro

Long break

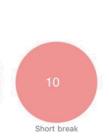

olga

chudaol@gmail.com

Copyright

Working out sharpens your memory

Workout Lovers

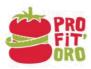

|                 | our workouts |         | Add your workout                         |                |
|-----------------|--------------|---------|------------------------------------------|----------------|
| Search for work | outs         |         | Name it                                  |                |
|                 |              | -       | Describe it                              | t.             |
| Push-ups        | Plank        | Stretch | Add an image Choose Files No file chosen |                |
| -               |              |         | CANCEL                                   | APPLY          |
| Squats          | Chair        |         |                                          |                |
|                 |              |         |                                          |                |
| Congright       |              | an ac   | ng out charmone your momory              | Workout Louare |

#### **Statistics**

Total Pomodoros: 4

#### **Chapter 9: Test Test and Test**

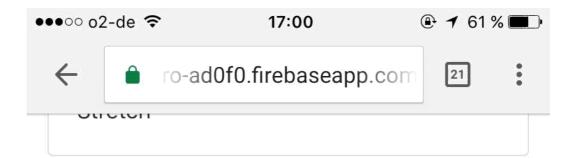

#### Add your workout

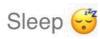

Have a small power nap:)

#### Add an image

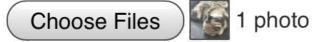

**CANCEL** 

**APPLY** 

Copyright

Working out sharpens your memory

**Workout Lovers** 

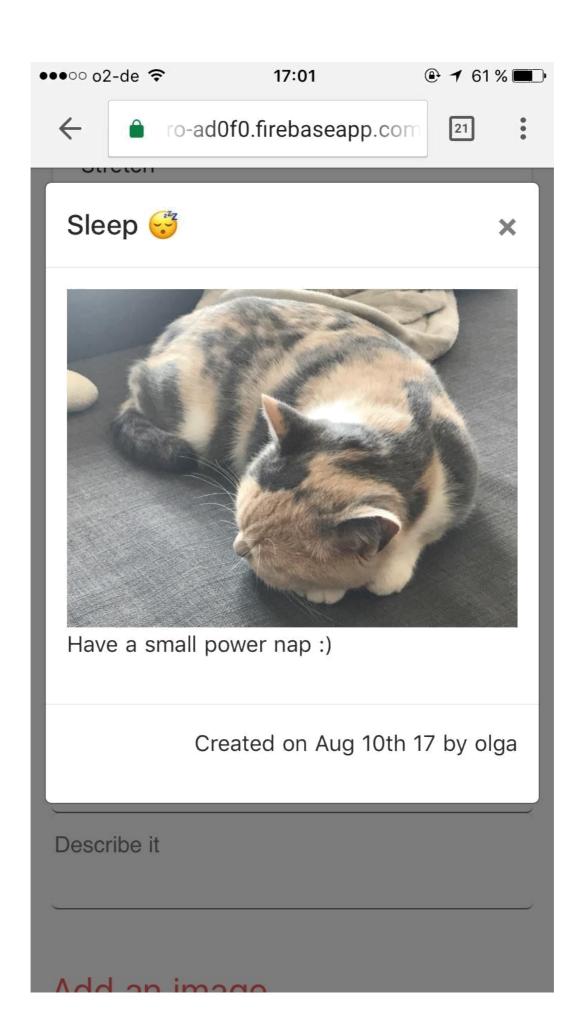

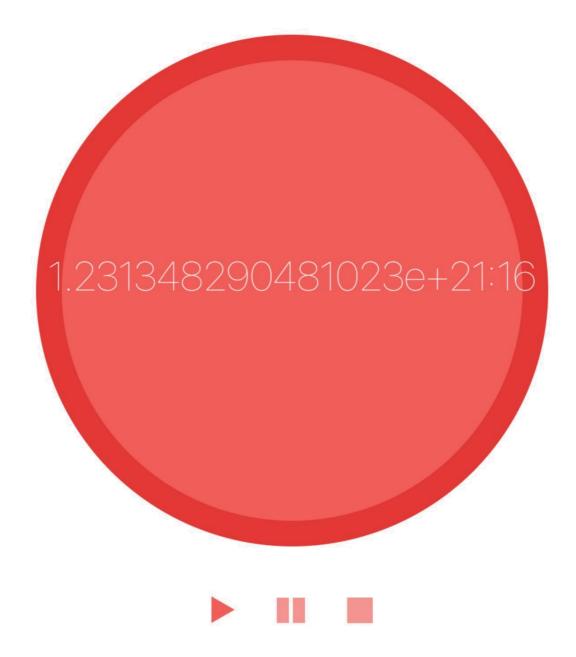

```
> ProFitOro@1.0.0 test /Users/chuda/Projects/vuejs/profitoro
> jest

PASS test/sum.spec.js
sum
    ✓ create sum of 2 numbers (4ms)

Test Suites: 1 passed, 1 total
Tests: 1 passed, 1 total
Snapshots: 0 total
Time: 1.75s
Ran all test suites.
```

```
|profitoro$ npm test -- --coverage
> ProFitOro@1.0.0 test /Users/chuda/Projects/vuejs/profitoro
> jest "--coverage"
 PASS test/sum.spec.js

✓ create sum of 2 numbers (4ms)

Test Suites: 1 passed, 1 total
              1 passed, 1 total
Tests:
Snapshots:
             0 total
              1.111s
Time:
Ran all test suites.
           . | - - - - - - | - - - - - - - | - - - - - - | - - - - - - - - - - - - - - - - - |
             % Stmts | % Branch | % Funcs | % Lines | Uncovered Lines |
All files
                  100
                             100
                                         100
                                                    100
                             100
```

```
profitoro$ npm test -- --coverage
> ProFitOro@1.0.0 test /Users/chuda/Projects/vuejs/profitoro
> jest "--coverage"
PASS test/sum.spec.js
PASS test/utils.spec.js
Test Suites: 2 passed, 2 total
         3 passed, 3 total
Tests:
Snapshots: 0 total
Time:
         1.194s
Ran all test suites.
  _____
File | % Stmts | % Branch | % Funcs | % Lines | Uncovered Lines |
All files |
            53.85
                       50 |
                               50
                                      53.85
              100
                                        100
                      100
                               100
test
             100
                                        100
 sum. js
                      100
                               100
utils
              50 I
                       50
                              33.33
                                        50
             50 I
                       50 I
                              33.33
 utils.js |
                                        50 | ... 22,24,29,30
```

| profitoro\$ 1                                                                                                    | npm test                   | coverage   | 高.86         | 数型工程        | 120 116         |
|----------------------------------------------------------------------------------------------------|----------------------------|------------|--------------|-------------|-----------------|
| > ProFitOro@<br>> jest "c                                                                                                    |                            | /Users/chu | da/Projects/ | /vuejs/prof | itoro           |
| The second second secon | /utils.spec<br>/sum.spec.j |            |              |             |                 |
| Test Suites                                                                                                    | 2 passed.                  | 2 total    |              |             |                 |
| Tests:                                                                                                    |                            |            |              |             |                 |
| Snapshots:                                                                                                    |                            |            |              |             |                 |
| Time:                                                                                                    |                            |            |              |             |                 |
| Ran all test                                                                                                    | t suites.                  |            |              |             |                 |
|                                                                                                    |                            |            |              |             |                 |
| File                                                                                                    | 1 % Stmts                  | 1 % Branch | 1 % Funcs    | % Lines     | Uncovered Lines |
|                                                                                                    |                            |            |              |             |                 |
| All files                                                                                                    | 92.31                      | 75         | 100          | 92.31       |                 |
| test                                                                                                    | 100                        | 100        | 100          | 100         |                 |
|                                                                                                    |                            | 100        |              |             |                 |
|                                                                                                    |                            | 75         |              |             |                 |
| The second second secon |                            | 75         |              |             |                 |
|                                                                                                    |                            |            |              |             | 1               |

#### All files / utils utils.js

91.67% Statements 11/12 75% Branches 3/4 100% Functions 3/3 91.67% Lines 11/12

```
2
        st Adds a trailing 0 on the left of the given value
 3
        * @param {string|number} value
 4
        * @returns {string}
 5
 6 1x export const leftPad = value => {
7 2x
        if (('' + value).length > 1) {
8 1x
          return value
9
10
11 1x
        return '0' + value
       }
12
13
14
       * Returns number of seconds between a given start time and now
15
16
        * @param {timestamp} startTime
17
        * @returns {number} the number of seconds
18
19 1x export const numberOfSecondsFromNow = startTime => {
20 1x
         const SECOND = 1000
         if (!startTime) {
21 1x
22
       return 0
        }
23
24 1x
        return Math.floor((Date.now() - startTime) / SECOND)
25
26
27
       // courtesy of https://stackoverflow.com/a/23395136
28 1x export const beep = () => {
29 1x
         var snd = new Audio('data:audio/wav;base64,//uQRAAAAWMSLwUIYAAsYkXgoQwAEaYLWfkWgAI0wWs/
30 1x
         snd.play()
31
32
33
```

```
profitoro$ npm test -- --coverage
> ProFitOro@1.0.0 test /Users/chuda/Projects/vuejs/profitoro
> jest "--coverage"
PASS test/utils.spec.js
PASS test/sum.spec.js
Test Suites: 2 passed, 2 total
Tests:
      6 passed, 6 total
Snapshots: 0 total
Time:
         1.44s
Ran all test suites.
-----|-----|------|------|-----|
File | % Stmts | % Branch | % Funcs | % Lines | Uncovered Lines |
All files
             100
                    100
                            100
                                    100
test
            100
                    100
                            100
                                    100
 sum.js
            100
                    100
                            100
                                    100
utils
            100
                    100
                            100
                                    100
             100
                    100
                            100
                                    100
 utils.js |
```

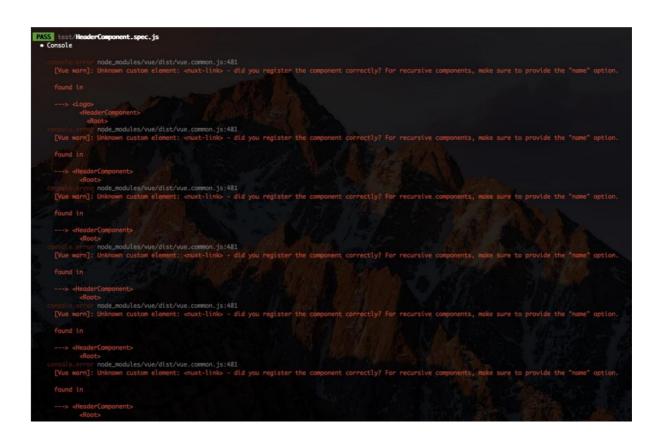

| Ran all test suites.      | J. Francisco | 7 /4     |           | (F)     |                                |
|---------------------------|--------------|----------|-----------|---------|--------------------------------|
| File                      | % Stmts      | % Branch | % Funcs I | % Lines | Uncovered Lines                |
| All files                 | 48.56        |          |           |         |                                |
| components/common         | 73.91        | 50 1     | 85.71     | 100     |                                |
| FooterComponent.vue       | 100          | 100      | 100       | 100     |                                |
| HeaderComponent.vue       | 62.5         | 50 I     | 75        | 100     | 1 8,52 1                       |
| Logo.vue                  | 100          | 100      | 100       | 100     | TO THE PARTY OF THE            |
| index.js                  | 100          | 100      | 100       | 100     | 1 h                            |
| components/landing        | 60.71        | 33.33    | 70        | 77.27   | $1 \rightarrow 1$              |
| Authentication.vue        | 50           | 33.33    | 62.5      | 68.75   | 65,68,69,70,71                 |
| LogoText.vue              | 100          | 100 I    | 100       | 100     | 16/16/28 1                     |
| Tagline.vue               | 100          | 100      | 100       | 100     | $1 \times 1 \times 1 \times 1$ |
| index.js                  | 100          |          | 100       | 100     | TAXXXX L                       |
| components/settings       | 55           |          | 46.15     | 78.57   |                                |
| AccountSettings.vue       | 45           | 33.33    | 37.5      | 64.29   | 46,49,52,55,56                 |
| PomodoroTimerSettings.vue | 62.5         | 50 I     | 66.67     | 100     | 8,38                           |
| SetTimer.vue              | 75           | 100      | 50 1      | 75      | 1 19 1                         |
| components/timer          | 51.72        |          | 64.71     |         |                                |
| CountDownTimer.vue        | 34.21        | 25 1     | 53.85     | 34.21   | 1 105,106,111                  |
| SvgCircleSector.vue       | 85           | 50       | 100       | 85      | 36,37,59                       |
| components/workouts       | 34.38        | 29.41    | 41.18     | 45.83   |                                |
| NewNorkoutComponent.vue   | 19.35        | 16.67    | 22.22     | 28.57   | 1 62,63,64,69                  |
| WorkoutComponent.vue      | 100          | 100      | 100       | 100     |                                |
| WorkoutsComponent.vue     | 43.33        | 36.36    | 57.14     | 54.17   | 78,79,80,81                    |
| index.js                  | 100          | 100      | 100       | 100     |                                |
| pages                     | 61.29        | 37.84    | 73.68     | 76      | 1 44 3 / /51                   |
| about.vue                 | 100          | 100      | 100       | 100     |                                |
| index.vue                 | 66.67        | 50       | 80        | 100     | 8,25,32                        |
| login.vue                 | 100          | 100      | 100       | 100     |                                |
| pomodoro.vue              | 41.46        | 26.32    | 57.14     | 48.57   | 1 108,109,111                  |
| settings.vue              | 100          | 75       | 100       | 100     | 18                             |
| statistics.vue            | 50           | 25       | 50 I      | 100     | 1 81                           |
| workouts.vue              | 100          | 100      | 100       | 100     | I I                            |
| store                     | 24.74        | 8.33     | 9.52      |         |                                |
| actions.js                | 17.57        | 4.55     | 0         | 17.57   | 1 237,238,240 1                |
| getters.js                | 16.67        | 50 1     | 16.67     | 16.67   | 2,3,4,5,6 1                    |
| index.js                  | 100          |          |           |         |                                |
| mutations.js              | 12.5         |          |           |         | 1 15,18,21,24                  |
| state.js                  | 100          |          |           |         |                                |
| test                      | 100          |          |           |         |                                |
| sum.js                    | 100          |          |           |         |                                |
| utils                     | 100          |          |           |         |                                |
| utils.js                  | 100          | 100      | 100       | 100     |                                |

#### **Chapter 10: Deploy**

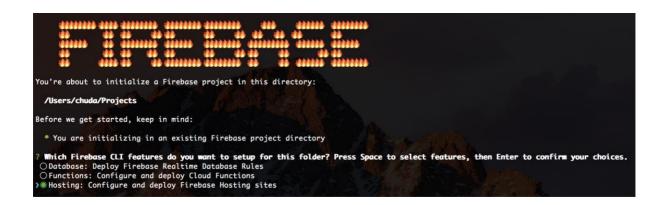

# First, let's associate this project directory with a Firebase project. You can create multiple project aliases by running firebase use --add, but for now we'll just set up a default project. ? Select a default Firebase project for this directory: Profitoro (profitoro-ad0f0) — Hosting Setup Your public directory is the folder (relative to your project directory) that will contain Hosting assets to be uploaded with firebase deploy. If you have a build process for your assets, use your build's output directory. ? What do you want to use as your public directory? (public) dist

# TypeError \_\_WEBPACK\_IMPORTED\_MODULE\_1\_\_firebase\_\_\_default.a.auth is not a function

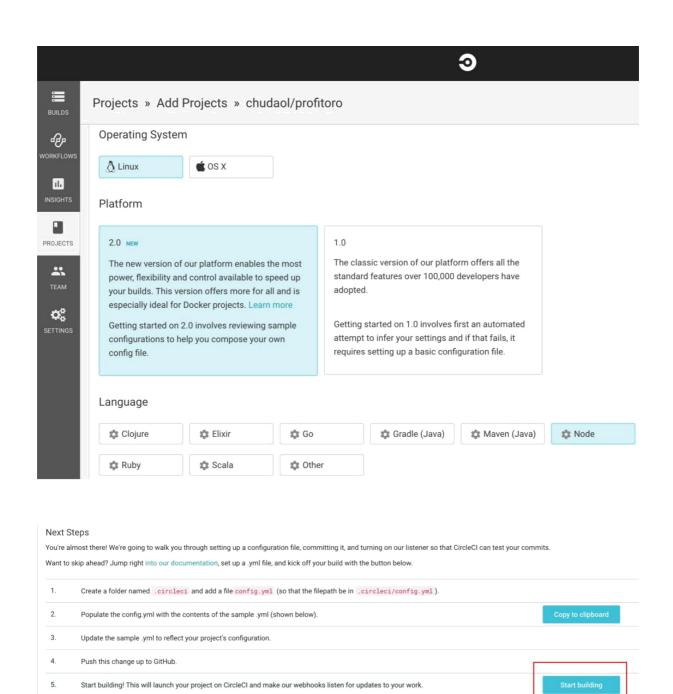

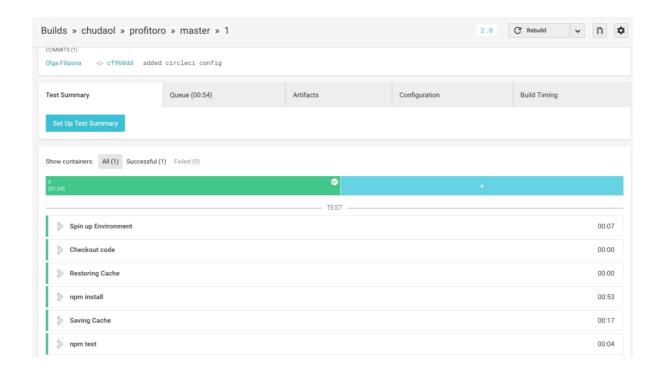

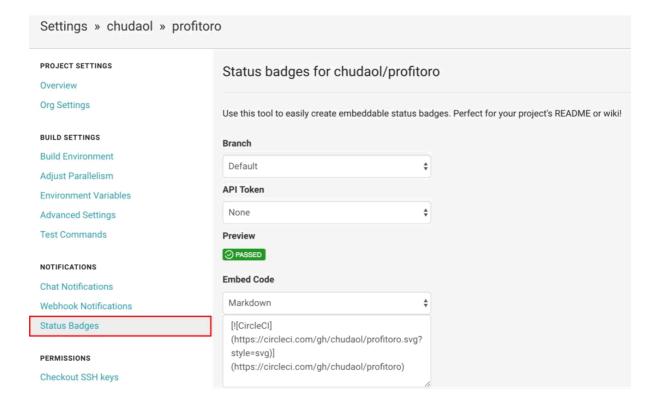

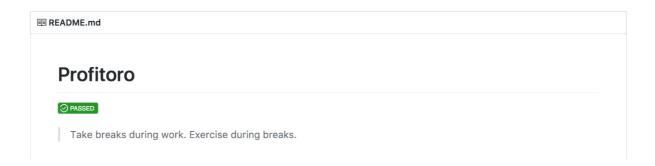

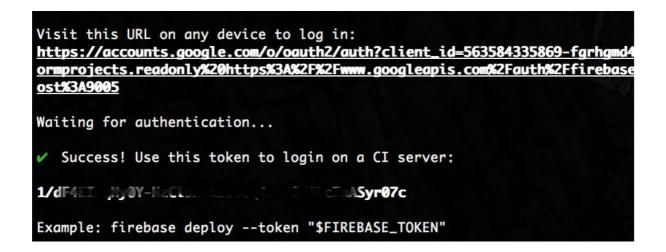

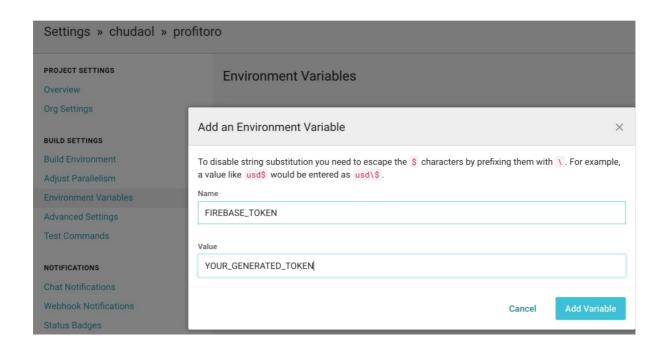

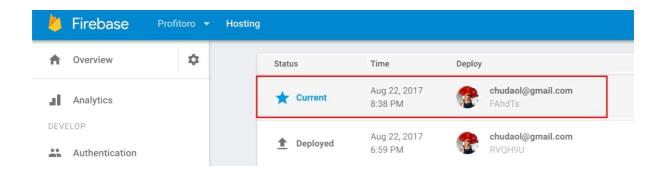

[profitoro\$ firebase use --add
? Which project do you want to add?
 aasd-d22f8
 fir-demo-project
 pleaseintroduceyourself-4bb4a
 profitoro-ad0f0
> profitoro-staging
 test-404ac

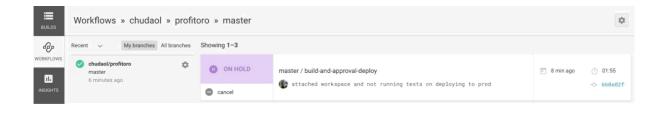

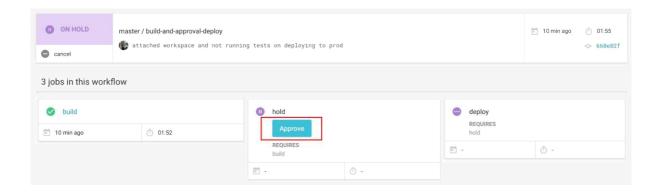

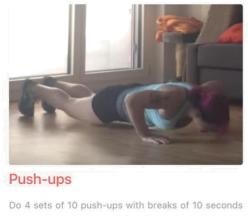

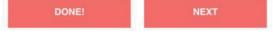

#### Feeling Lazy today?

SHOW ME SOME KITTENS!

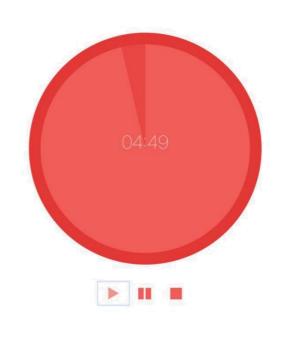

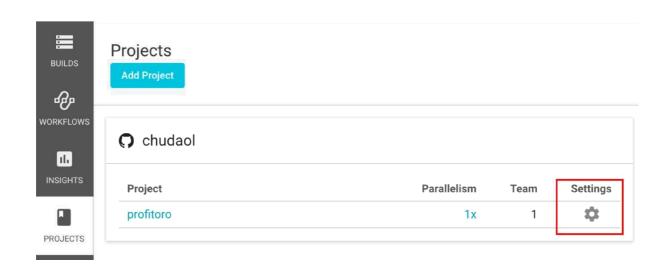